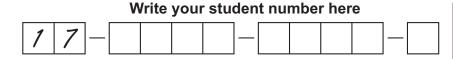

## Directions

- 1 Use a 2B pencil.
- 2 With your 2B pencil, colour in the whole area within the  $\bigcirc$  (i.e.  $\bullet$ ) to represent your response (A, B, C, or D) for each item.
- 3 To change a response, erase the existing response. Do not cross out. Ensure that your new response is clearly coloured in. If it appears that there is more than one ○ coloured in for an item, that item will be marked as incorrect.
- 4 Do not use correction fluid or highlighter on this response sheet.

## QCS Test 2018 Paper 2 Multiple Choice I

## **Response sheet**

|        |    | Α          | В          | С          | D          |
|--------|----|------------|------------|------------|------------|
| UNIT 1 | 1  | 0          | 0          | $\bigcirc$ | 0          |
|        | 2  | 0          | 0          | $\bigcirc$ | 0          |
|        | 3  | 0          | 0          | 0          | 0          |
|        | 4  | 0          | 0          | 0          | $\bigcirc$ |
|        | 5  | 0          | 0          | 0          | 0          |
|        | 6  | 0          | 0          | $\bigcirc$ | $\circ$    |
| UNIT 2 | 7  | 0          | 0          | 0          | $\circ$    |
|        | 8  | 0          | 0          | 0          | 0          |
|        | 9  | $\bigcirc$ | 0          | $\bigcirc$ | 0          |
|        | 10 | $\bigcirc$ | 0          | $\bigcirc$ | $\cap$     |
|        | 11 | 0          | 0          | $\bigcirc$ | 0          |
|        | 12 | 0          | 0          | 0          | $\circ$    |
| UNIT 3 | 13 | 0          | 0          | 0          | 0          |
|        | 14 | 0          | 0          | 0          | 0          |
| UNIT 4 | 15 | 0          | 0          | $\bigcirc$ | 0          |
|        | 16 | $\bigcirc$ | $\bigcirc$ | $\bigcirc$ | $\bigcirc$ |
|        | 17 | 0          | 0          | $\bigcirc$ | 0          |
|        | 18 | 0          | 0          | $\bigcirc$ | $\bigcirc$ |
|        | 19 | 0          | 0          | $\bigcirc$ | 0 0 0      |
|        | 20 | $\bigcirc$ | 0          | $\bigcirc$ |            |
| UNIT 5 | 21 | 0          | 0          | 0          | 0 0 0 0    |
|        | 22 | $\bigcirc$ | $\bigcirc$ | $\bigcirc$ | $\bigcirc$ |
|        | 23 | 0          | 0          | 0          | 0          |
|        | 24 | 0          | 0          | $\bigcirc$ | $\circ$    |
|        | 25 | 0          | 0          | $\bigcirc$ | $\bigcirc$ |

|         |    | Α          | В       | С          | D          |
|---------|----|------------|---------|------------|------------|
| UNIT 6  | 26 | 0          | 0       | 0          | $\bigcirc$ |
|         | 27 | 0          | 0       | $\circ$    | $\circ$    |
|         | 28 | 0          | 0       | 0          | $\bigcirc$ |
|         | 29 | 0          | 0       | 0          | $\bigcirc$ |
| UNIT 7  | 30 | 0          | 0       | $\bigcirc$ | $\bigcirc$ |
|         | 31 | 0          | 0       | 0          | $\bigcirc$ |
|         | 32 | 0          | 0       | $\bigcirc$ | $\bigcirc$ |
|         | 33 | 0          | 0       | 0          | 0          |
|         | 34 | 0          | 0       | $\bigcirc$ | $\bigcirc$ |
|         | 35 | 0          | 0       | 0          | $\bigcirc$ |
|         | 36 | 0          | 0       | $\bigcirc$ | $\bigcirc$ |
|         | 37 | 0          | 0       | 0          | $\bigcirc$ |
| UNIT 8  | 38 | 0          | 0       | 0          | $\bigcirc$ |
|         | 39 | 0          | 0       | 0          | 0          |
|         | 40 | 0          | 0       | $\bigcirc$ | $\bigcirc$ |
|         | 41 | 0          | 0       | 0          | $\bigcirc$ |
|         | 42 | 0          | 0       | $\bigcirc$ | $\bigcirc$ |
| UNIT 9  | 43 | 0          | 0       | $\bigcirc$ | $\bigcirc$ |
|         | 44 | $\circ$    | $\circ$ | $\bigcirc$ | $\bigcirc$ |
|         | 45 | 0          | 0       | $\bigcirc$ | $\bigcirc$ |
|         | 46 | $\bigcirc$ | 0       | $\bigcirc$ | $\bigcirc$ |
| UNIT 10 | 47 | $\bigcirc$ | 0       | $\bigcirc$ | $\bigcirc$ |
|         | 48 | 0          | 0       | 0          | $\bigcirc$ |
|         | 49 | $\bigcirc$ | 0       | $\bigcirc$ | $\bigcirc$ |
|         | 50 | 0          | 0       | $\circ$    | $\circ$    |
|         |    |            |         |            |            |

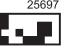